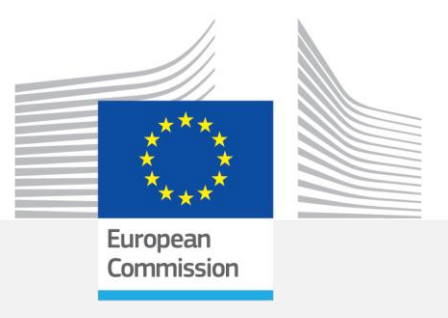

JRC SCIENTIFIC INFORMATION SYSTEMS DATABASES REPORT

# EUROMOD Marginal Tax Rate (MTR) Add-on - technical note

JRC-EUROMOD team

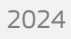

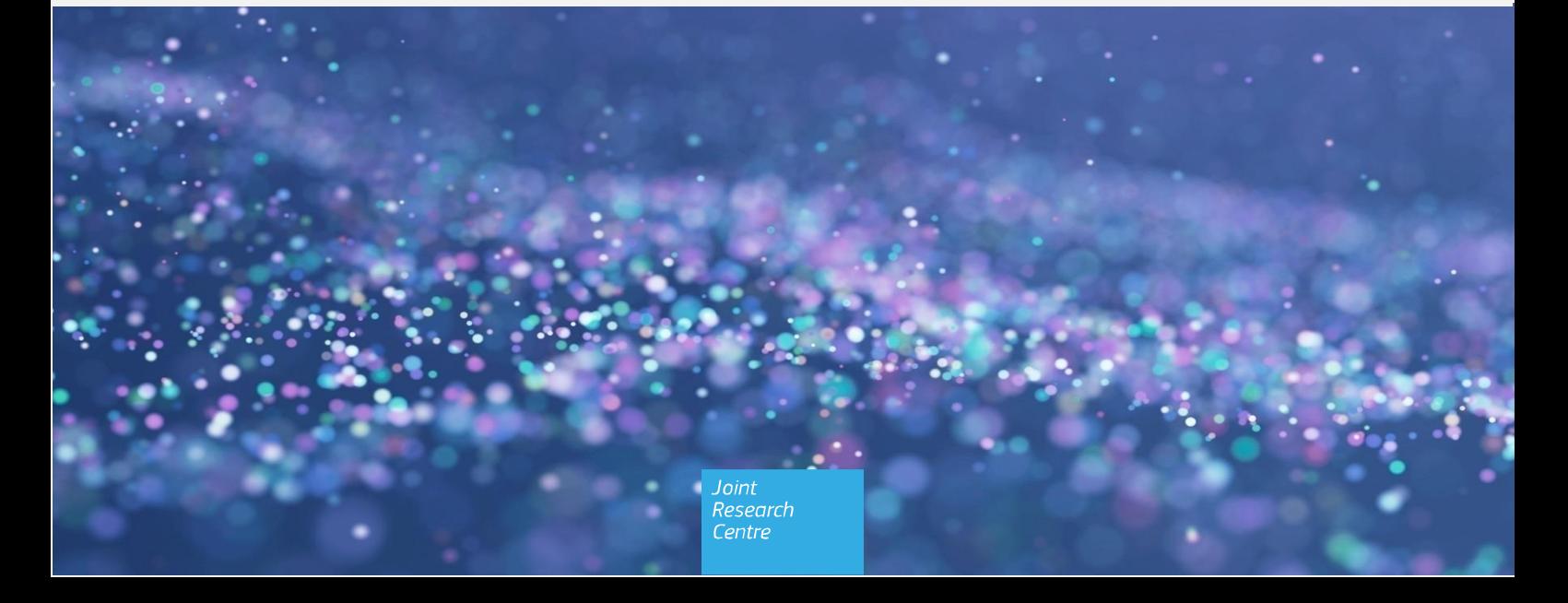

This publication is a Scientific Information Systems and Databases report by the Joint Research Centre (JRC), the European Commission's science and knowledge service. It aims to provide evidence-based scientific support to the European policymaking process. The contents of this publication do not necessarily reflect the position or opinion of the European Commission. Neither the European Commission nor any person acting on behalf of the Commission is responsible for the use that might be made of this publication. For information on the methodology and quality underlying the data used in this publication for which the source is neither Eurostat nor other Commission services, users should contact the referenced source. The designations employed and the presentation of material on the maps do not imply the expression of any opinion whatsoever on the part of the European Union concerning the legal status of any country, territory, city or area or of its authorities, or concerning the delimitation of its frontiers or boundaries.

## **Contact information**

Name: JRC-EUROMOD Team Address: Edificio EXPO, c/ Inca Garcilaso 3, E-41092 Sevilla Email[: JRC-EUROMOD@ec.europa.eu](mailto:JRC-EUROMOD@ec.europa.eu) Tel.: +34 9544 88713

**EUROMOD website:** [https://euromod-web.jrc.ec.europa.eu](https://euromod-web.jrc.ec.europa.eu/) **EU Science Hub :** [https://joint-research-centre.ec.europa.eu](https://joint-research-centre.ec.europa.eu/)

JRC136811

Seville: European Commission, 2024

© European Union, 2024

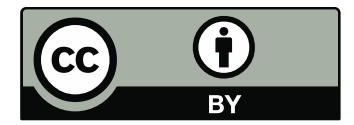

The reuse policy of the European Commission documents is implemented by the Commission Decision 2011/833/EU of 12 December 2011 on the reuse of Commission documents (OJ L 330, 14.12.2011, p. 39). Unless otherwise noted, the reuse of this document is authorised under the Creative Commons Attribution 4.0 International (CC BY 4.0) licence [\(https://creativecommons.org/licenses/by/4.0/\)](https://creativecommons.org/licenses/by/4.0/). This means that reuse is allowed provided appropriate credit is given and any changes are indicated.

For any use or reproduction of photos or other material that is not owned by the European Union permission must be sought directly from the copyright holders.

How to cite this report: JRC-EUROMOD team, *EUROMOD Marginal Tax Rate (MTR) Add-on - technical note*, European Commission, Seville, 2024, JRC136811.

# **Contents**

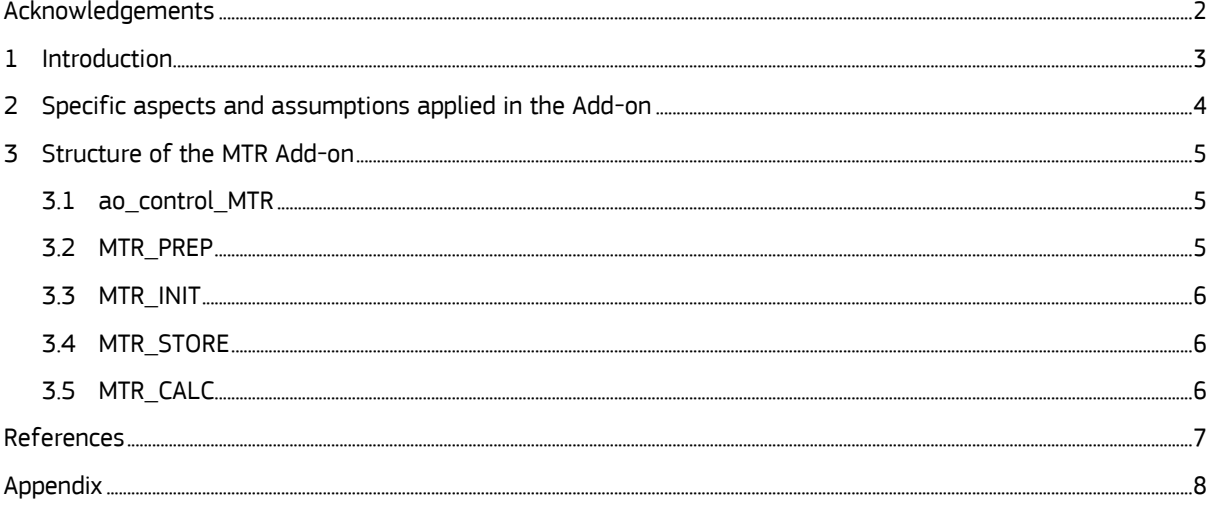

# <span id="page-3-0"></span>**Acknowledgements**

This note was originally prepared and updated in previous years by the EUROMOD team at ISER-University of Essex. Since 2021 it is updated by the JRC-EUROMOD team.

## <span id="page-4-0"></span>**1 Introduction**

This document provides a short overview of the main features of the Marginal Tax Rate (MTR) Add-on. The description is mainly based on the following publication: Jara and Tumino (2013); as well as the following manual of the EUROMOD help: *EUROMOD add-ons and the special functions AddOn\_Applic, AddOn\_Pol, AddOn\_Func and AddOnPar.*

The MTR Add-on allows computing marginal tax rates (MTRs) for all countries and policy years in EUROMOD. MTRs are "an indicator of the proportion of a marginal increase in earnings that is taxed away due to social insurance contributions, taxes and loss of benefit entitlement" (Jara and Tumino, 2013). They are expressed in percentage and they usually vary between 0 and 100%<sup>1</sup>. They are computed only for individuals declaring positive earnings and, therefore, they can be interpreted as a proxy of labour market incentives at the intensive margin of labour supply<sup>2</sup>.

In short, the MTR Add-on complements the countries' spines by adding some extra policies which allow running and storing the results of policy systems twice: first, by running baselines' policies and, second, by rerunning them with increased earnings. Here it must be noted that earnings are increased in turn for each earner in the household. All the above is implemented in EUROMOD through a primary loop of 2 iterations and a secondary loop of as many iterations as members with positive earnings within the household (see section 2 *MTR\_PREP* for more details). Results are stored individually and differences in household disposable income between the  $2^{nd}$  and  $1^{st}$  run are computed (see equation 1).

(1) 
$$
MTR = 1 - \left(\frac{Y^1_{HH} - Y^0_{HH}}{E^1_{i} - E^0_{i}}\right) = 1 - \left(\frac{\Delta Y_{HH}}{\Delta E_i}\right),
$$

where  $Y^1{}_{HH}$  is the household disposable income in the 2nd run after the increase in earnings,  $Y^0{}_{HH}$  is the household disposable income in the  $1^{\rm st}$  run and  $\Delta E_i$  is the individual increase in earnings.

Moreover, given the advantage in EUROMOD of decomposing disposable income into its different detailed components, MTRs are decomposed in the Add-on as follows: original income<sup>3</sup> , public pensions (*mtrpc\_pen*), means-tested (*mtrpc\_benmt*) and non means-tested benefits (*mtrpc\_bennt*), taxes (*mtrpc\_tax*) and social insurance contributions paid by the employee (*mtrpc\_sicee*), self-employed (*mtrpc\_sicse*) and others (*mtrpc\_sicot*). 4

 $1$  Although there might be cases where MTRs can be negative or above 100%. The latter arises from decreases in household disposable income which overcome the increase in earnings, while the former are due to increases of household disposable income of higher magnitude than the increase in earnings (see Jara & Tumino, 2013 for more information).

 $2$  A marginal increase in earnings can occur through different sources such as working more hours in the same job, moving or promoting to a better-paid job, getting bonus payments on top of the base salary, etc. (Adam and Browne, 2010).

<sup>&</sup>lt;sup>3</sup> This component will be 0 as the change in original income is equal to the marginal increase in earnings.

<sup>4</sup> Paid, for example, by pensioners.

# <span id="page-5-0"></span>**2 Specific aspects and assumptions applied in the Add-on**

MTRs are only computed for those individuals with positive earnings (*ils\_earns > 0*).

Full take-up and full tax compliance are assumed.

The default marginal increase of earnings is of 3% of gross earnings in the baseline.

# <span id="page-6-0"></span>**3 Structure of the MTR Add-on**

EUROMOD Add-ons are structured in a similar way as EUROMOD country models, i.e. they have a policy spine consisting of several policies. The policies in the Add-ons do not describe the rules of taxes or benefits of the baseline but perform additional operations, i.e. increasing earnings by a specific margin and recalculating tax liabilities and benefit entitlements.

The MTR Add-on is composed of a general system (MTR) which applies to some countries (CZ, HU, LU, SE) and several additional country-specific systems (MTR\_=cc=, where =cc= stands for the country acronym) for which some country-specific adjustments are needed. In any case, all systems are composed of 5 policies with different functionalities. They are described below:

# <span id="page-6-1"></span>**3.1 ao\_control\_MTR**

This policy defines which country systems the Add-on can be run with (func\_AddOn\_Applic) and which additional MTR policies are added to the policy spine and where (func\_AddOn\_Pol). Note that the policies themselves are defined in separate policies which are described in the subsequent sections. Besides, the MTR Add-on is intended to work with all policy systems-datasets combinations.

The placement of the Add-on in the country-specific policy spines is described in Figure 1. In general, MTRs calculations starts right after the neg =cc= policy and they mainly involve the running of each countryspecific tax and benefit policies without and with the increase in earnings $5$ . Tax compliance and benefit takeup adjustments are switched off at this point, i.e. full compliance with the policy rules and full take-up of benefits are assumed (func AddOn Extension). Moreover, the policy ao control MTR restricts the standard output policy to the baseline results only (func\_AddOn\_Par) so they are not overwritten after the marginal increase in earnings.

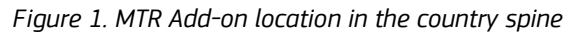

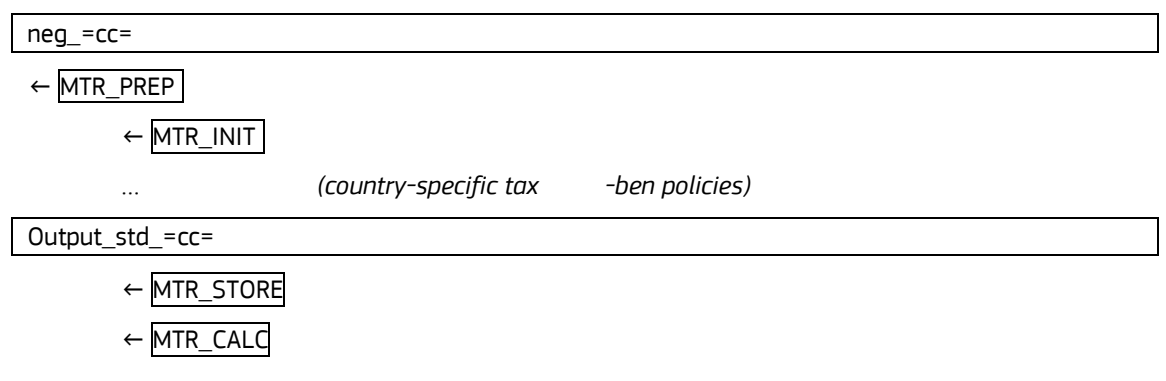

# <span id="page-6-2"></span>**3.2 MTR\_PREP**

MTR\_PREP applies some general adjustments needed before the looping of tax-benefit policies: e.g. define the marginal increase in earnings (3% by default); define new tax units (TUs), income lists (ILs) and variables, etc. Before the loops start, baseline's gross earnings (i.e. ils\_earns and all its components) are stored at the individual level (func Store).

Then, two loops are defined/started in order to calculate tax liabilities and benefit entitlements before and after the increase in earnings:

- Primary loop (named MTR\_BASE) (func\_Loop): 1st run is the baseline, 2nd run is with increased earnings. The loop starts right after the policy MTR\_PREP and finishes before MTR\_CALC.
- Secondary loop (named MTR) (func\_UnitLoop) within the 2nd run of the primary loop: earnings are increased for each person in the household in turn, therefore, the number of runs depends how many people with positive earnings there are in the household. The secondary loop goes from MTR\_INIT to MTR\_STORE.

<sup>5</sup> Note here that the location policies are inserted is slightly different for some countries (LT & SI) as some previous calculations are needed before running the MTR Add-on.

Figure 2 in the Appendix depicts graphically the way taxes and benefits are looped so to compute MTRs.

# <span id="page-7-0"></span>**3.3 MTR\_INIT**

This policy allows, mainly, increasing earnings (ils\_earns and all its components) for one person at a time in each household (func IlVarOp). This is achieved through the use of the parameter IsCurElig mtr which identifies, for each household, all those individuals with positive earnings, i.e. the variable is true for individuals with ils earns > 0 and false for all others.

Besides, any country-specific adjustments, e.g. recalculating certain variables, switching off certain policies that should not be rerun for technical reasons (func\_ChangeParam), etc. are applied in this policy.

Note that in this policy the name of the EUROMOD standard output is renamed to  $=$ sys= base mtr, where =sys= stands for the name of the policy system. This needs to be done to clearly distinguish the standard MTR output from the standard baseline output (=sys= std), as the former assumes full take-up and full compliance with the policy rules, whereas the latter might include any of the above-mentioned adjustments.

## <span id="page-7-1"></span>**3.4 MTR\_STORE**

This policy stores the baseline results (func\_Store, postloop=mtr\_base); by default all standard income lists (ils\_\*) and their components. Note that all variables are stored at the individual level.

Additionally it stores the results with increased earnings (func\_Store, postloop=mtr); by default all standard income lists (ils \*) and their components:

- note there are two types of IL/variables: (i) for each MTR run (with a suffix \_MTR1, \_MTR2, etc.) and (ii) 'composite' IL/variables (with a suffix \_MTR) containing information only from the relevant run for each person.
- variables for a specific MTR run have missing values (i.e. void) for people from households not included in that run; 'composite' variables have missing values for people with no earnings.
- variables for a specific MTR run are stored at the individual level independent of level-parameters, while all 'composite' variables (except earnings) are stored at the household level (as level=tu household mtr and il2 level=tu individual =cc=).

Finally, earnings variables are restored to its original value at the beginning of each iteration (func\_Restore).

# <span id="page-7-2"></span>**3.5 MTR\_CALC**

The last policy of the MTR Add-on defines and calculates MTR-related indicators:

- change in earnings (ils earns diff)
- MTR in percentage (mtrpc)
- MTR components in percentage, such that mtrpc = mtrpc pen + mtrpc benmt + mtrpc bennt + mtrpc\_tax + mtrpc\_sicee + mtrpc\_sicse + mtrpc\_sicot

MTR\_CALC also generates a separate output for MTR results (=sys=\_mtr, where =sys= stands for the name of the policy system), outputting, by default, the initial earnings (ils\_earns\_backup), initial employee earnings (yem\_backup), all (standard) income lists in the baseline and MTR-related indicators, e.g. variables named mtr\*, \*mtr or \*diff.

- note that missing values for variables from the MTR loop (see MTR STORE) are replaced with 9999999
- Besides, additional variables can be outputted (see Appendix: adding extra variables to the MTR output for guidelines).

# <span id="page-8-0"></span>**References**

Adam, S. and Browne, J. (2010) 'Redistribution, Work Incentives and Thirty Years of UK Tax and Benefit Reform', IFS Working Paper 10/24.

Jara, HX and Tumino, A (2013) 'Tax-benefit systems, income distribution and work incentives in the European Union.' The International Journal of Microsimulation, 6. 27 - 62. ISSN 1747-5864.

# <span id="page-9-0"></span>**Appendix**

*Figure 2. Looping of tax-ben policies in the MTR Add-on*

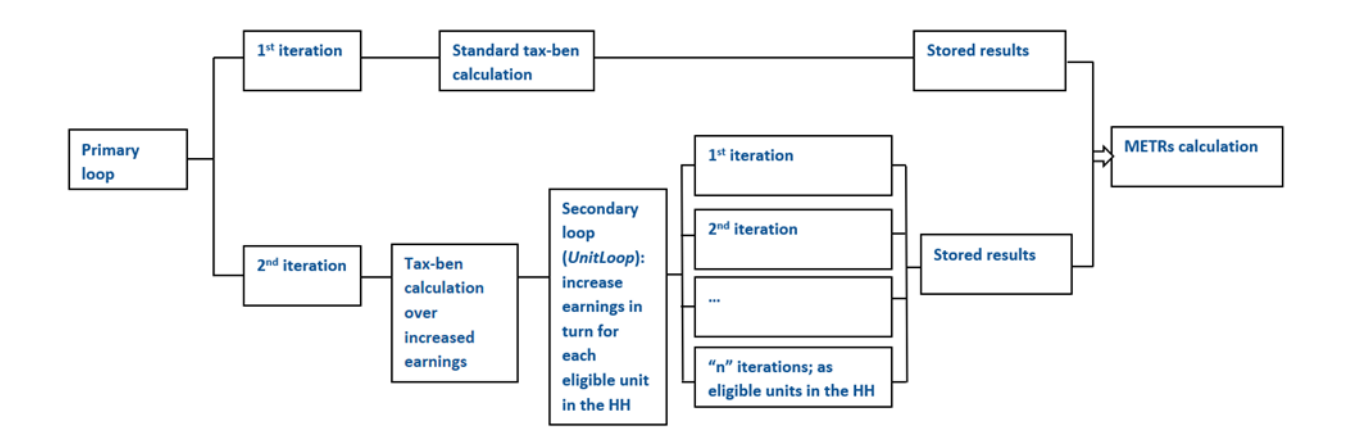

## **Adding extra variables to the MTR output**

Note that in general, output function parameters ilgroup and vargroup do not include stored results (for technical reasons). There are two exceptions which are already included in the default setup: (standard) income lists for the baseline run (ilgroup=\*mtr base1) and 'composite' IL/variables for the MTR run (both with **vargroup**=\*mtr).

To output additional information:

- Initial earnings variables
	- $\circ$  If the variable is not a component of ils\_earns then add to func\_Store in MTR\_PREP, e.g. varX=yse00; note that if an income list is stored its components are stored as well.
	- o Add to func\_DefOutput in MTR\_CALC, e.g. varX=yse00\_backup.
- Baseline results<sup>6</sup>
	- $\circ$  Add the variable/IL to func Store in MTR STORE (postloop=mtr base) unless already included, e.g. varX=temp\_rand, ilX=il\_SA\_means; note that if an income list is stored its components are stored as well.
	- $\circ$  Add to func\_DefOutput in MTR\_CALC, e.g. varX=bsa00\_s\_mtr\_base1, ilX=il\_SA\_means\_mtr\_base1.
- Results from a specific MTR run
	- o Add the variable/IL to func\_Store in MTR\_STORE (postloop=mtr) unless already included, e.g. varX=temp\_rand, ilX=il\_SA\_means; note that if an income list is stored its components are stored as well.
	- $\circ$  Add to func DefOutput in MTR CALC, e.g. varX=bsa00 s mtr2, ilX=ils dispy mtr3.
- 'Composite' results from the MTR loop
	- $\circ$  Add the variable/IL to func Store in MTR STORE (postloop=mtr) unless already included, e.g. varX=temp\_rand, varX=il\_SA\_means; note that (i) both use varX-parameter, (ii) 'composite' results are not constructed for income list components (and hence need to be specified separately).

<sup>6</sup> As earning variables should be part of disposable income, this is another way of inputting initial earnings variables (as yem\_backup should equal yem\_mtr\_base1). Furthermore, the usual baseline output is written into a separate variable.

■ note that no changes are needed for func\_DefOutput in MTR\_CALC as all stored variables ending with "\_mtr" are already outputted in the default setup.

#### **GETTING IN TOUCH WITH THE EU**

#### **In person**

All over the European Union there are hundreds of Europe Direct centres. You can find the address of the centre nearest you online [\(european-union.europa.eu/contact-eu/meet-us\\_en\).](https://european-union.europa.eu/contact-eu/meet-us_en)

## **On the phone or in writing**

Europe Direct is a service that answers your questions about the European Union. You can contact this service:

- by freephone: 00 800 6 7 8 9 10 11 (certain operators may charge for these calls),
- at the following standard number: +32 22999696,
- via the following form[: european-union.europa.eu/contact-eu/write-us\\_en.](https://european-union.europa.eu/contact-eu/write-us_en)

## **FINDING INFORMATION ABOUT THE EU**

### **Online**

Information about the European Union in all the official languages of the EU is available on the Europa website [\(european](https://european-union.europa.eu/index_en)[union.europa.eu\)](https://european-union.europa.eu/index_en).

## **EU publications**

You can view or order EU publications at **op.europa.eu/en/publications**. Multiple copies of free publications can be obtained by contacting Europe Direct or your local documentation centre [\(european-union.europa.eu/contact-eu/meet-us\\_en\)](https://european-union.europa.eu/contact-eu/meet-us_en).

#### **EU law and related documents**

For access to legal information from the EU, including all EU law since 1951 in all the official language versions, go to EUR-Lex [\(eur-lex.europa.eu\)](https://eur-lex.europa.eu/).

#### **Open data from the EU**

The portal *[data.europa.eu](https://data.europa.eu/en)* provides access to open datasets from the EU institutions, bodies and agencies. These can be downloaded and reused for free, for both commercial and non-commercial purposes. The portal also provides access to a wealth of datasets from European countries.

# Science for policy

The Joint Research Centre (JRC) provides independent, evidence-based knowledge and science, supporting EU policies to positively impact society

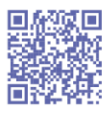

## **EU Science Hub** joint-research-centre.ec.europa.eu

<sup>9</sup> **@EU\_ScienceHub** 

- (f) EU Science Hub Joint Research Centre
- (in) EU Science, Research and Innovation
- **D** EU Science Hub
- ම @eu\_science